# Cryptocurrency Investing and Mining Transactions Accounting and Taxation

CPAS/ADVISORS

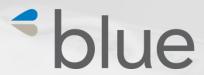

#### CPAS/ADVISORS

# Nancy Orben, CPA

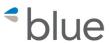

Sr. Manager, Blue & Co., LLC norben@blueandco.com

Twitter: @QBNancyCPA

Nancy is a Senior Manager at Blue & Co., a regional CPA firm where she has worked for 19 years. She is a Certified Bitcoin professional and is the accountant and business advisor for a cryptocurrency mining operation. She recently attended D4C – Day for Crypto, a symposium of international ICO experts and Blockchain Week in NYC. She is the co-host of the Ethereum Cincinnati meetup group.

Nancy specializes in accounting software, integrations and related consulting. She works with a variety of accounting software including QuickBooks, Sage, Xero and industry software for construction, manufacturing and non-profits. Nancy is advanced certified and/or certified in all QuickBooks software. She was selected as Insightful Accountant's 2017 QuickBooks Desktop ProAdvisor of the year.

Her prior experience includes audit at Arthur Andersen and controller positions in the following industries: manufacturing, construction and non-profit.

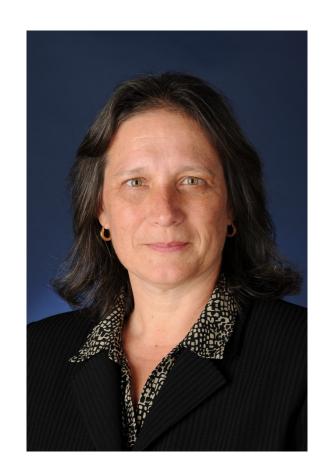

# **Topics**

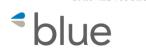

- Examples of Cryptocurrencies
- What is an ICO and Different Types
- Overview of function of exchange
- Overview of mining
- Cryptocurrency Investment Taxation and Reporting
- Use of software to calculate Cryptocurrency gains and losses – Demonstration
- Accounting software compatibility with cryptocurrencies
- Demonstration of exporting and importing data from mining transactions to create accounting records for a mining company

## What is Bitcoin?

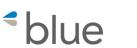

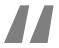

Everything you don't know about money combined with everything you don't know about computers.

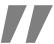

John Oliver

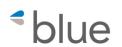

CPAS/ADVISORS

# https://bitcoin.org/bitcoin.pdf

Bitcoin: A Peer-to-Peer Electronic Cash System

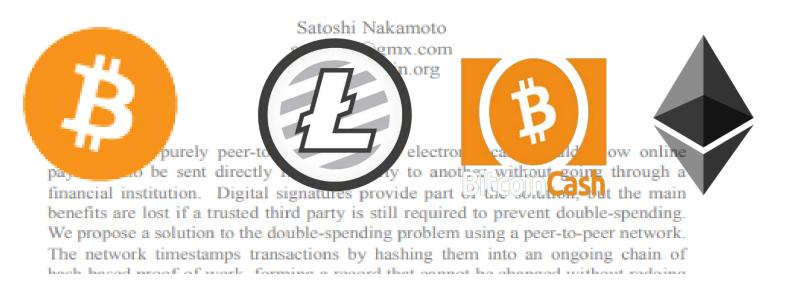

# **Crypto Names and Abbreviations**

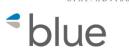

- BTC = Bitcoin
- BCH = Bitcoin Cash
- LTC = Litecoin
- ETH = Ether Ethereum is the protocol
- XRP = Ripple
- XMR= Monero
- Dash = Dash
- ZEC = Zcash

# Currency or Security/Utility Token

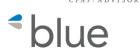

#### **CURRENCY**

#### Bitcoin

Bitcoin Cash

Litecoin

Monero

Dash

**ZCash** 

# **SECURITY/UTILITY TOKEN**

Ether – purchase services on

Ethereum network

Ripple – purchase payment

services

tZero – security to fund a

licensed security trading

platform

Filecoin- file storage

# State of United States ICOs 2018

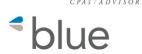

 Move country of origin from United States No US Investors

Regulation D, S, A+ offering

# Basic steps of an ICO (initial coin offering) ≤ blue

- Business idea for a blockchain project
- Determine token technology
- Assemble a team of experts
- Understand the SEC regulations for securities and how your token fits in. Get knowledgeable legal advice. (Reg D, S, A+, crowdfunding)
- Develop a White Paper
- Market the ICO ICO and blockchain sites, website, traditional methods
- Pre-sales and token generation

# COINS / TOKENS

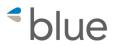

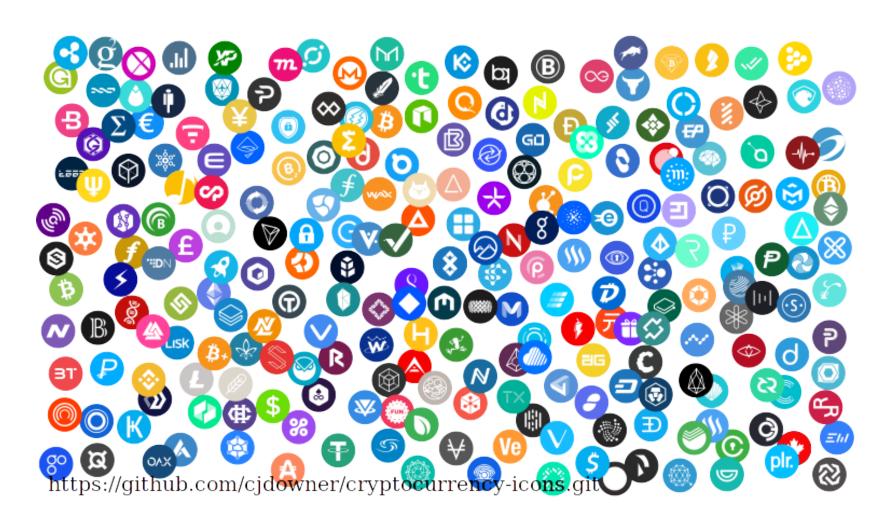

# The function of exchanges and examples < blue

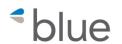

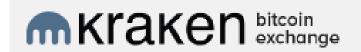

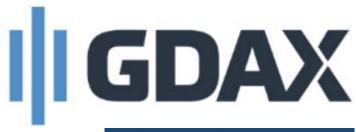

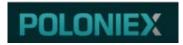

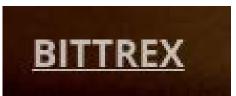

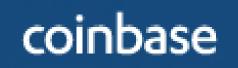

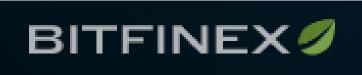

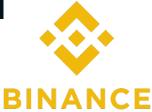

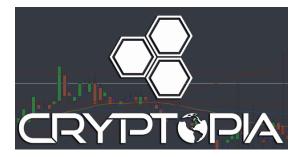

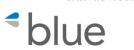

# COIN**SWITCH**

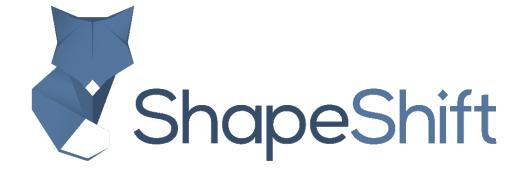

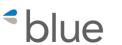

#### Miners

- Collect and add transactions to each block
- Compete to solve the hash
- Validate each block
- Validate unique past transactions (no "doublespend)

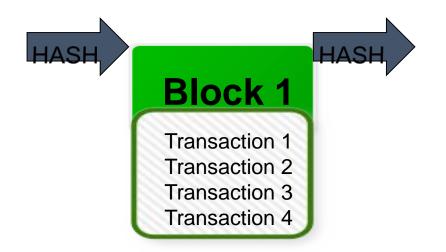

#### CPASTADVISORS

# **How Mining Works - Hardware**

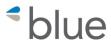

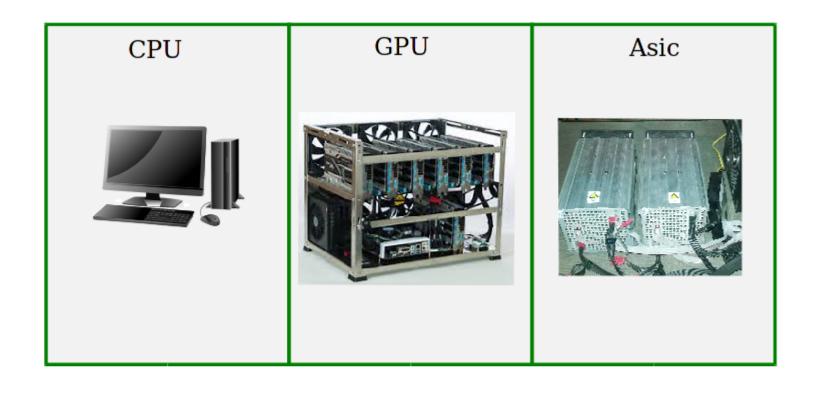

# ASIC Miner – Application Specific Integrated Circuit

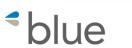

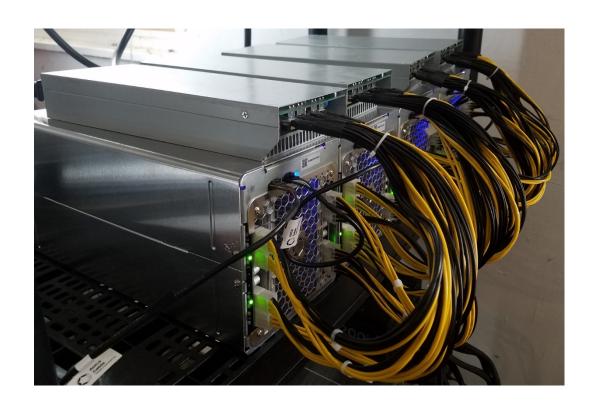

# Cost analysis for a mining business

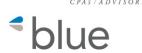

- Electricity
- HVAC
- Internet
- Facilities / Infrastructure
  - Rent rackspace
  - Own / rent office space
- Business formation, insurance and accounting

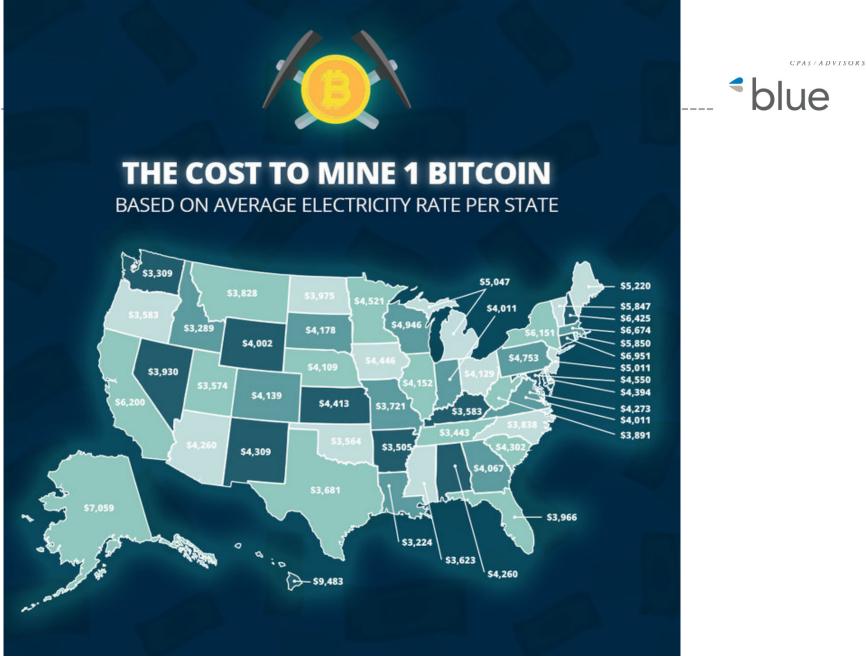

https://blog.cesco.com/blog/bitcoin-mining-costs-per-state January 2018

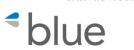

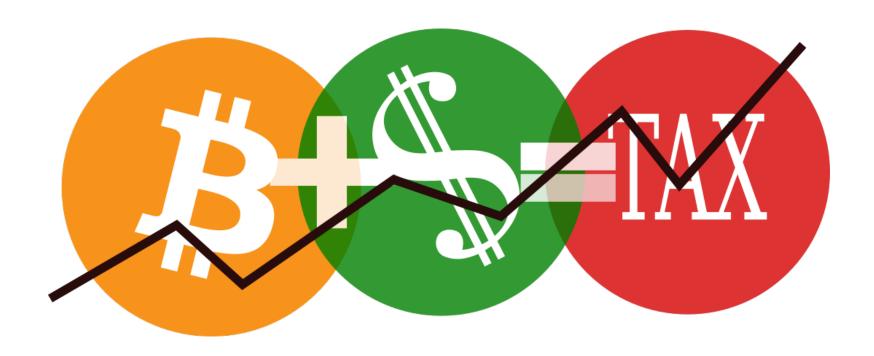

Sales of Bitcoin and other cryptocurrencies taxed as property

# **Investment Taxation - Guidance**

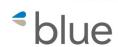

IRS 2014-21 – March 24, 2014

- 16 Questions and Answers, 6 pages
- Focus is on treatment of payments made with virtual currencies, fair market value determination, mining, 1099-K >200 transactions and > \$20,000

AICPA comment letter – May 30, 2018

- 27 Questions and Answers, 21 pages
- Broad range of topics

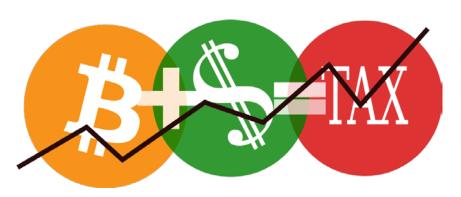

# **AICPA Comment Letter**

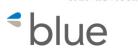

- 1. Expenses of Obtaining Virtual Currency
- 2. Acceptable Valuation and Documentation
- Calculation of Gains and Losses
- 4. Need for a De Minimis Election
- 5. Valuation for Charitable Contribution Purposes
- 6. Virtual Currency Events
- Virtual Currency Held and Used by a Dealer
- 8. Traders and Dealers of Virtual Currency
- Treatment under Section 1031
- 10. Treatment under Section 453
- 11. Holding Virtual Currency in a Retirement Account
- 12. Foreign Reporting Requirements for Virtual Currency

# Calculation of Gains and Losses

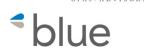

FIFO Issue – AICPA Appendix A –Double Gain Paradox

Sell \$10,000 worth of NXT

\$1,000 basis = \$9,000 Gain

Sell for Bitcoin worth \$10,000

FIFO basis Bitcoin cost basis \$2,000

Creates \$8,000 gain for a total gain of \$17,000

# **Taxation**

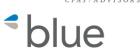

https://www.irs.gov/newsroom/irs-reminds-taxpayers-to-report-virtual-currency-transactions

For more info: IRS 2014-21

https://www.irs.gov/pub/irs-drop/n-14-21.pdf

https://www.aicpa.org/content/dam/aicpa/advocacy/tax/downloadabledocuments/20180530 -aicpa-comment-letter-on-notice-2014-21-virtual-currency.pdf

# **Investment Taxation**

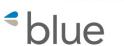

#### Forms to Use:

Form 8949 –Sales and Other Dispositions of Capital Assets – Totals Carryforward to Schedule D

FINCEN 114 – Report of Foreign Bank and Financial Accounts (FBAR) – Non-US exchanges

Form 8938 - Statement of Specified Foreign Financial Assets Non-US exchanges

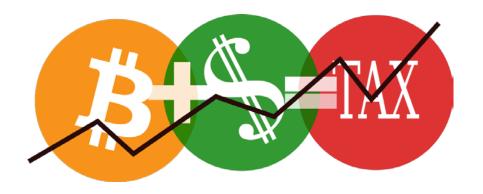

# Form 8949

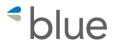

### Sales and Other Dispositions of Capital Assets

Form **8949** 

#### Sales and Other Dispositions of Capital Assets

2017

Department of the Treasury Internal Revenue Service ► Go to www.irs.gov/Form8949 for instructions and the latest information.

Attachment Sequence No. 12

OMB No. 1545-0074

► File with your Schedule D to list your transactions for lines 1b, 2, 3, 8b, 9, and 10 of Schedule D.

Name(s) shown on return

Social security number or taxpayer identification number

Before you check Box A, B, or C below, see whether you received any Form(s) 1099-B or substitute statement(s) from your broker. A substitute statement will have the same information as Form 1099-B. Either will show whether your basis (usually your cost) was reported to the IRS by your broker and may even tell you which box to check.

Part I

**Short-Term.** Transactions involving capital assets you held 1 year or less are short term. For long-term transactions, see page 2.

**Note:** You may aggregate all short-term transactions reported on Form(s) 1099-B showing basis was reported to the IRS and for which no adjustments or codes are required. Enter the totals directly on Schedule D, line 1a; you aren't required to report these transactions on Form 8949 (see instructions).

You must check Box A, B, or C below. Check only one box. If more than one box applies for your short-term transactions, complete a separate Form 8949, page 1, for each applicable box. If you have more short-term transactions than will fit on this page for one or more of the boxes, complete as many forms with the same box checked as you need.

- (A) Short-term transactions reported on Form(s) 1099-B showing basis was reported to the IRS (see Note above)
- (B) Short-term transactions reported on Form(s) 1099-B showing basis wasn't reported to the IRS
- (C) Short-term transactions not reported to you on Form 1099-B

| (a) Description of property | (b)<br>Date acquired<br>(Mo., day, yr.) | (c)<br>Date sold or<br>disposed of<br>(Mo., day, yr.) | Proceeds | Cost or other basis.<br>See the <b>Note</b> below<br>and see <i>Column</i> (e)<br>in the separate | If you enter an<br>enter a c        | f any, to gain or loss.<br>amount in column (g),<br>ode in column (f).<br>arate instructions. | (h) Gain or (loss). Subtract column (e) from column (d) and combine the result with column (g) |
|-----------------------------|-----------------------------------------|-------------------------------------------------------|----------|---------------------------------------------------------------------------------------------------|-------------------------------------|-----------------------------------------------------------------------------------------------|------------------------------------------------------------------------------------------------|
| (Example: 100 sh. XYZ Co.)  |                                         |                                                       |          |                                                                                                   | (f)<br>Code(s) from<br>instructions | (g)<br>Amount of<br>adjustment                                                                |                                                                                                |
|                             |                                         |                                                       |          |                                                                                                   |                                     |                                                                                               |                                                                                                |
|                             |                                         |                                                       |          |                                                                                                   |                                     |                                                                                               |                                                                                                |

#### CPAS/ADVISORS

# FINCEN 114 Report of Foreign Bank and Financial Accounts - FBAR

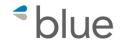

#### https://bsaefiling.fincen.treas.gov/NoRegFilePDFIndividualFBAR.html

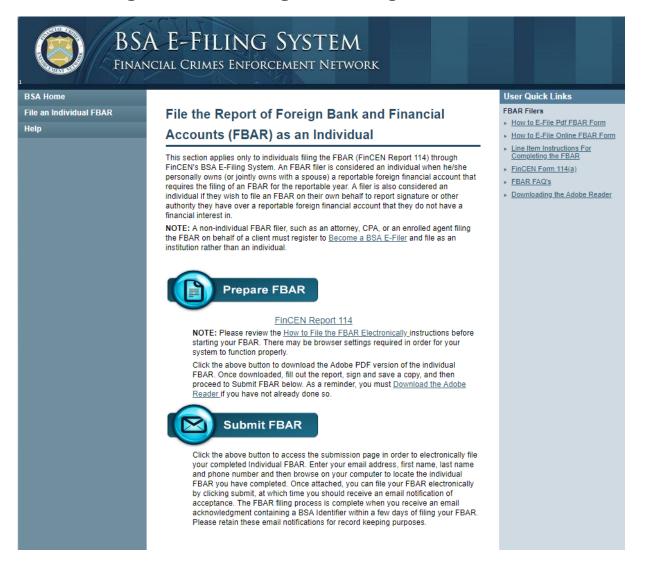

# Form 8938

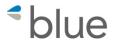

# Statement of Specified Foreign Financial Assets

| Form <b>8938</b> Department of the Treasury |                                                                                                    | S                                                                                                    | Statement of Specified Foreign Financial Assets |                |                 |            |              |                  |          |                  |  |
|---------------------------------------------|----------------------------------------------------------------------------------------------------|----------------------------------------------------------------------------------------------------|-------------------------------------------------|----------------|-----------------|------------|--------------|------------------|----------|------------------|--|
|                                             |                                                                                                    | ► Go to www.irs.gov/Form8938 for instructions and the latest information.  ► Attach to your tax return. |                                                 |                |                 |            |              | 2(               | 017      |                  |  |
| terna                                       | Revenue Service                                                                                                    | For calenda                                                                                             | r year 20                                       | or tax year be | ginning         | , 20       | and ending   | , 20             |          | ce No. 175       |  |
| lf                                          | you have attac                                                                                                    | hed contin                                                                                              | uation st                                       | atements, che  | ck here 🗌       | Numb       | er of contin | uation stateme   | nts      |                  |  |
| 1                                           | Name(s) show                                                                                                    | n on return                                                                                             |                                                 |                |                 |            | 2 TIN        |                  |          |                  |  |
| 3                                           | Type of filer                                                                                                    |                                                                                                    |                                                 |                |                 |            |              |                  |          |                  |  |
|                                             | a Specifi                                                                                                    | ed individua                                                                                            | ıl                                              | b Partner      | ship            | c 🗌        | Corporation  | 1                | d Trust  |                  |  |
|                                             | If you checked box 3a, skip this line 4. If you checked box 3b or 3c, enter the name and TIN of the specified individu<br>the partnership or corporation. If you checked box 3d, enter the name and TIN of the specified person who is a curre<br>trust. (See instructions for definitions and what to do if you have more than one specified individual or specified person.                                                                                                    |                                                                                                    |                                                 |                |                 |            |              |                  |          | neficiary of the |  |
|                                             | a Name                                                                                                    |                                                                                                    |                                                 |                |                 |            | b TIN        |                  |          |                  |  |
| Par                                         |                                                                                                    |                                                                                                    |                                                 | todial Accou   |                 |            |              |                  |          |                  |  |
| 1_                                          |                                                                                                    |                                                                                                    |                                                 |                |                 |            |              |                  |          |                  |  |
| 2                                           |                                                                                                    |                                                                                                    |                                                 |                |                 |            |              |                  |          |                  |  |
| 3                                           |                                                                                                    |                                                                                                    |                                                 |                |                 |            |              |                  | <u> </u> |                  |  |
| 4                                           |                                                                                                    |                                                                                                    |                                                 | counts         |                 |            |              |                  | . \$     |                  |  |
| 5                                           |                                                                                                    |                                                                                                    |                                                 |                | osed during the | e tax year | <u> </u>     |                  | . Yes    | No No            |  |
|                                             |                                                                                                    | oreign As                                                                                               |                                                 |                |                 |            |              |                  |          |                  |  |
| 1                                           | The state of the state of the s |                                                                                                    |                                                 |                |                 |            |              |                  |          |                  |  |
| 2                                           |                                                                                                    |                                                                                                    |                                                 |                |                 |            |              |                  |          |                  |  |
| 3                                           |                                                                                                    |                                                                                                    |                                                 |                |                 |            |              |                  |          | No No            |  |
| ar                                          | Summa                                                                                                    | ry of Tax                                                                                               | items A                                         | ttributable to |                 |            |              | sets (see instru |          |                  |  |
|                                             |                                                                                                    |                                                                                                    |                                                 | _              | (c) Amount re   |            |              | Where re         |          |                  |  |
|                                             | (a) Asset Category (b) Tax item form or schedule (d) Form and line (e) So                                                                                                    |                                                                                                    |                                                 |                |                 |            |              |                  |          |                  |  |

| Part   | Detailed Information for Each "Other Foreign Asset" Included in the Part II Summary (see instruction                                                                               | ns)     |
|--------|----------------------------------------------------------------------------------------------------|---------|
| If you | have more than one asset to report in Part VI, attach a continuation statement for each additional asset (see instructions).                                                       |         |
| 1      | Description of asset 2 Identifying number or other designation                                                                                                    |         |
|        |                                                                                                    |         |
| 3      | Complete all that apply. See instructions for reporting of multiple acquisition or disposition dates.                                                                              |         |
| а      | Date asset acquired during tax year, if applicable                                                                                                    |         |
| b      | Date asset disposed of during tax year, if applicable                                                                                                    |         |
| C      | ☐ Check if asset jointly owned with spouse d☐ Check if no tax item reported in Part III with respect to this                                                                       | asset   |
| 4      | Maximum value of asset during tax year (check box that applies)                                                                                                    |         |
| а      | □ \$0 - \$50,000 b □ \$50,001 - \$100,000 c □ \$100,001 - \$150,000 d □ \$150,001 - \$200,000                                                                                      |         |
| e      | If more than \$200,000, list value                                                                                                    |         |
| 5      | If more than \$200,000, list value                                                                                                    | No      |
| _6     | If you answered "Yes" to line 5, complete all that apply.                                                                                                    |         |
|        | (a) Foreign currency in which asset (b) Foreign currency exchange rate used to (c) Source of exchange rate used if not from                                                        |         |
|        | is denominated convert to U.S. dollars Treasury Department's Bureau of the Fisca                                                                                                   | Service |
|        |                                                                                                    |         |
| 7      | If asset reported on line 1 is stock of a foreign entity or an interest in a foreign entity, enter the following information for the                                               | asset.  |
| а      | Name of foreign entity b GIIN (Optional)                                                                                                    |         |
| C      | Type of foreign entity (1) Partnership (2) Corporation (3) Trust (4) Estate                                                                                                    |         |
| d      | Mailing address of foreign entity. Number, street, and room or suite no.                                                                                                    |         |
|        |                                                                                                    |         |
| e      | City or town, state or province, and country (including postal code)                                                                                                    |         |
| _      |                                                                                                    |         |
| 8      | If asset reported on line 1 is not stock of a foreign entity or an interest in a foreign entity, enter the following information                                                   | or the  |
|        | asset.                                                                                                    |         |
|        | Note: If this asset has more than one issuer or counterparty, attach a continuation statement with the same information each additional issuer or counterparty (see instructions). | or      |
|        | ,,,,,,,,,,,,,,,,,,,,,,,,,,,,,,,,,,,,,,,                                                                                                    |         |
| а      | Name of issuer or counterparty  Check if information is for Suer Counterparty                                                                                                    |         |
|        | Check if information is for Suser Counterparty                                                                                                    |         |
| b      | Type of issuer or counterparty                                                                                                    |         |
| ь      |                                                                                                    | state   |
|        | (i) individual (2) Farthership (3) Corporation (4) Indix (5)                                                                                                    | state   |
| c      | Check if issuer or counterparty is a U.S. person Foreign person                                                                                                    |         |
| d      | Mailing address of issuer or counterparty. Number, street, and room or suite no.                                                                                                   |         |
| u      | maining address or isoder or counterparty. Harmon, street, and room or suite no.                                                                                                   |         |
| e      | City or town, state or province, and country (including postal code)                                                                                                    |         |

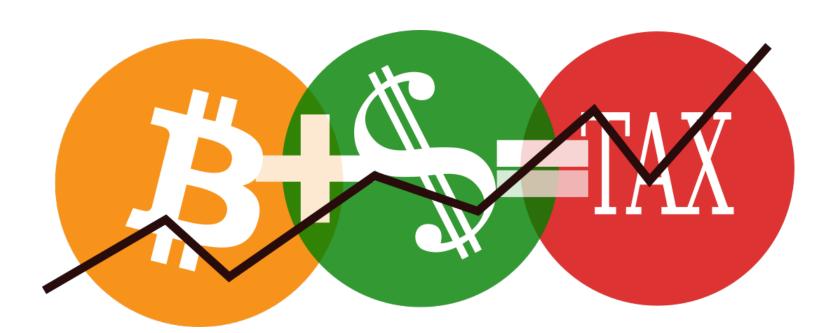

Mining – taxed as self employment income

# Accounting and Tax Reporting

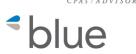

- Investment/Trading Accounting
- Status of Accounting Software Crypto Capabilities
- Mining Accounting in QuickBooks

# **Cryptocurrencies - Investment Accounting**

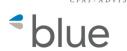

- Use an Excel spreadsheet
- Reporting on exchanges
- Third party software available
  - bitcoin.tax
  - cointracking.info
  - Zenledger.io
  - Coincall.io Portfolio Tracker, no tax features yet
- Using QuickBooks, SAGE or Xero

# Demonstration of bitcoin.tax

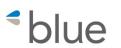

- Obtain all of the purchases and sales transactions from the various exchanges – transaction history report
- Analyze the transactions for transfers to other wallets, gifts, transfers between exchanges, etc.
- 3. Import into bitcoin.tax (alternately you can sync from various exchanges)
- 4. Enter any gifts so they are removed from the portfolio
- Analyze the end results to make sure everything makes sense

# KRAKEN - Export Data Screen

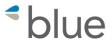

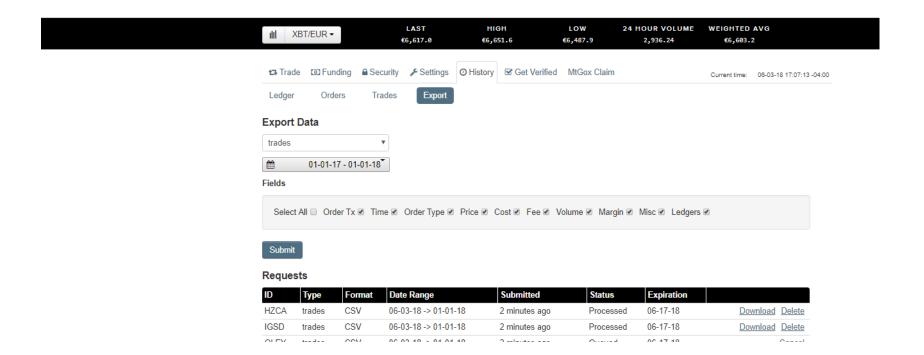

# coinbase - Export Data Screen

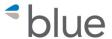

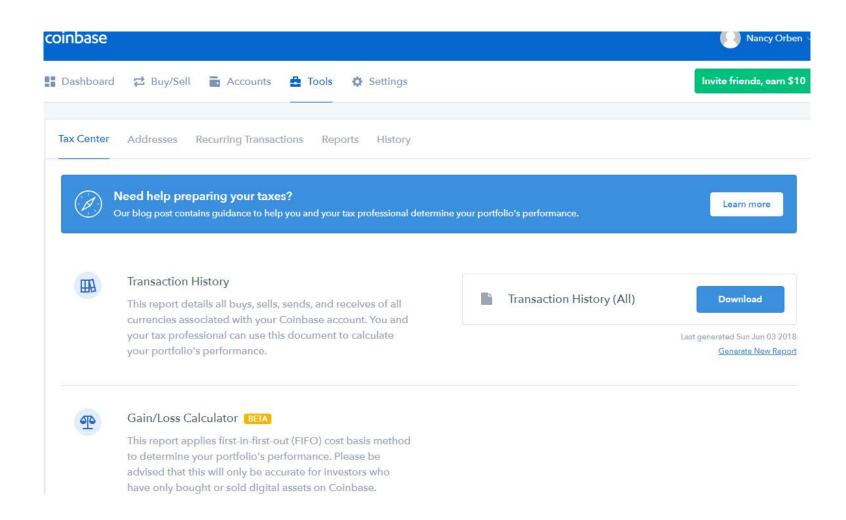

#### CPAS/ADVISORS

# coinbase - Transaction History Report

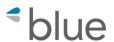

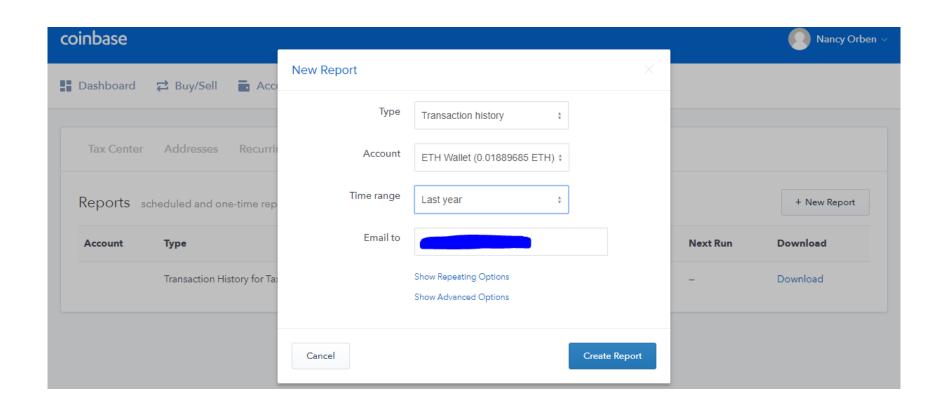

# coinbase - Cost Basis For Taxes Report blue

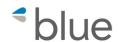

| Cost Basis fo | or Tayes *     | _                                                                                                    |                 |                | -            | _              |                 | eir application can vary widely based on susiness. Coinbase disclaims any responsit |                  |                |              |                     |             |  |
|---------------|----------------|----------------------------------------------------------------------------------------------------|-----------------|----------------|--------------|----------------|-----------------|-------------------------------------------------------------------------------------|------------------|----------------|--------------|---------------------|-------------|--|
| COST Dasis it | or raxes       | This tool considers all sends and receives as taxable events, even if that is not the case. As such, this tool WILL NOT BE ACCURATE if you have sent cryptocurrency to a non-Coinbase wallet, another exchange                                                                                                |                 |                |              |                |                 |                                                                                     |                  |                |              |                     |             |  |
|               |                | (including GDAX), an external storage device, or if you have participated in an ICO.  We use a FIFO (first in first out) method for this report. For all digital asset transactions the prices are calculated based on the market price at the time of transaction. If you have more specific records, please |                 |                |              |                |                 |                                                                                     |                  |                |              |                     | Acriange    |  |
|               |                |                                                                                                    |                 |                |              |                |                 |                                                                                     |                  |                |              |                     | nlease      |  |
|               |                | update the field in question and reca                                                                                                    |                 |                | _            |                |                 | alcalated based on the market price at a                                            | ic time of truit | suction, if yo | a nave mor   | e specific records, | picusc      |  |
| User          |                | update the field in question and reco                                                                                                    | ilculate capiti | ai gairis as s | ale proceed  | 3 IIIIIIus Cos | L Dasis.        |                                                                                     |                  |                |              |                     |             |  |
|               | LTC Wallet     |                                                                                                    |                 |                |              |                |                 |                                                                                     |                  |                |              |                     |             |  |
| riccount      | LIC Wallet     |                                                                                                    |                 |                |              |                |                 |                                                                                     |                  |                |              |                     |             |  |
| SUMMARY:      |                |                                                                                                    |                 |                |              |                |                 |                                                                                     |                  |                |              |                     |             |  |
|               |                | Total Quantity Sold (LTC)                                                                                                    | Total Sells (   | Total Gains    | /I osses (US | (D)            |                 |                                                                                     |                  |                |              |                     |             |  |
| 2017          |                |                                                                                                    |                 |                |              |                |                 |                                                                                     |                  |                |              |                     |             |  |
| 2017          | 7751115        | 10 1102                                                                                                    | 0201100         | 523,55         |              |                |                 |                                                                                     |                  |                |              |                     |             |  |
| DETAILS:      |                |                                                                                                    |                 |                |              |                |                 |                                                                                     |                  |                |              |                     |             |  |
| BUYS          |                |                                                                                                    |                 |                |              | SELLS          |                 |                                                                                     |                  |                |              | GAIN / LOS          | S           |  |
| Received      |                |                                                                                                    |                 |                |              |                |                 |                                                                                     |                  |                |              |                     |             |  |
| Transaction   |                |                                                                                                    |                 |                |              |                |                 |                                                                                     |                  |                |              |                     |             |  |
| ID            | Received Date  | Received Description                                                                                                    | Received Pr     | Cost Basis     | (USD)        | Sent Trans     | Sent Date       | Sent Description                                                                    | Sent Price F     | Sent Quant     | Sent Total ( | USD) Gains / Los    | Short / Lon |  |
|               | 6/24/2017 4:21 | Received from an external account                                                                                                    | 45.24           | 1131           |              | 594e55c63      | 6/24/2017 5:06  | Sold using FIFTH THIRD BANK ****xxxx                                                | 44.04            | 25             | 1100.98      | -30.02              | Short Term  |  |
|               | 6/24/2017 4:40 | Received from an external account                                                                                                    | 45.09           | 1127.25        |              | 594e55c63      | 6/24/2017 5:06  | Sold using FIFTH THIRD BANK ****xxxx                                                | 44.04            | 25             | 1100.98      | -26.27              | Short Term  |  |
|               | 6/24/2017 4:47 | Received from an external account                                                                                                    | 45.18           | 1129.5         |              | 594e55c63      | 6/24/2017 5:06  | Sold using FIFTH THIRD BANK ****xxxx                                                | 44.04            | 25             | 1100.98      | -28.52              | Short Term  |  |
|               | 8/7/2017 19:31 | Received from an external account                                                                                                    | 46.16           | 442.05         |              | 59a2ba29d      | 8/27/2017 5:25  | Sent to LZoxz2yWtZrh                                                                | 58.79            | 9.57638        | 563          | 120.95              | Short Term  |  |
|               | 8/7/2017 19:31 | Received from an external account                                                                                                    | 46.16           | 165.07         |              | 59b3dbda       | 9/9/2017 5:17   | Sent to LKM3WUyV                                                                    | 71.68            | 3.576101       | 256.33       | 91.26               | Short Term  |  |
|               | 8/7/2017 19:31 | Received from an external account                                                                                                    | 46.16           | 1977.84        |              | 59f1ab74e      | 10/26/2017 2:31 | Sold using USD Wallet                                                               | 54.6             | 42.84752       | 2339.3       | 361.46              | Short Term  |  |

# **BITTREX - Transaction Report**

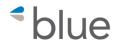

| OrderUuid | Exchange  | Type       | Quantity | Limit      | CommissionPaid | Price      | Opened |
|-----------|-----------|------------|----------|------------|----------------|------------|--------|
|           | BTC-BCC   | LIMIT_SELL | 18.54219 | 0.3357     | 0.01728491     | 6.91399494 |        |
|           | BTC-BTG   | LIMIT_SELL | 1.513804 | 0.0216001  | 0.00009033     | 0.03613925 | 12     |
|           | BTC-BURST | LIMIT_BUY  | 10000    | 0.00000581 | 0.00014491     | 0.05797459 |        |
|           | BTC-CANN  | LIMIT_BUY  | 0.05     | 0.05       | 0              | 0.00000017 |        |
|           | BTC-CLOAK | LIMIT_BUY  | 100      | 0.00096659 | 0.00024164     | 0.096659   |        |
|           | BTC-DGB   | LIMIT_BUY  | 20000    | 0.00000687 | 0.00034347     | 0.13739997 |        |
|           | BTC-DGB   | LIMIT_BUY  | 100      | 0.00000615 | 0.00000153     | 0.000615   | !      |
|           | BTC-DGB   | LIMIT_BUY  | 0.05     | 0.05       | 0              | 0.00000029 |        |
|           | BTC-ETC   | LIMIT_BUY  | 1        | 0.00747    | 0.00001867     | 0.00746973 |        |
|           | BTC-ETC   | LIMIT_BUY  | 0.05     | 0.05       | 0.00000097     | 0.00038899 |        |
|           | BTC-ETH   | LIMIT_SELL | 0.25     | 0.0524043  | 0.00003639     | 0.01455675 | 1(     |
|           | BTC-GNT   | LIMIT_BUY  | 4.9875   | 0.005      | 0.00000222     | 0.00088942 |        |
|           | BTC-GNT   | LIMIT_BUY  | 100      | 0.00022318 | 0.00005579     | 0.022318   | !      |
|           |           |            |          |            |                |            |        |

# https://bitcoin.tax/

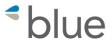

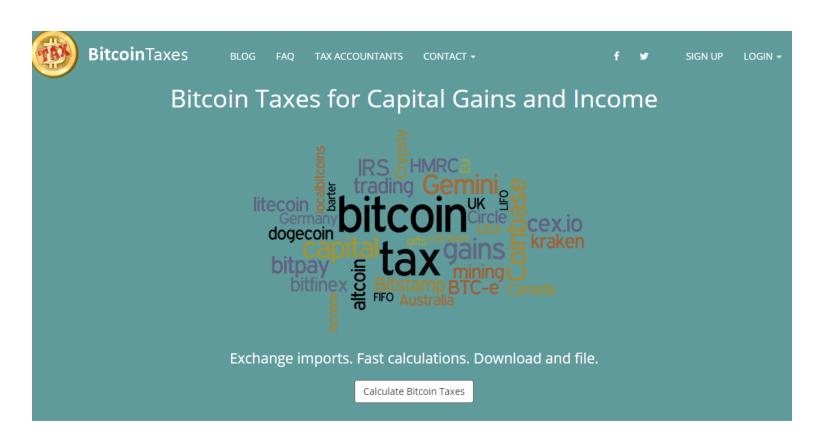

#### Bitcoin, Ethereum, Bitcoin Cash, Litecoin, Dash, and all crypto-currencies

Calculating capital gains/losses for Bitcoin and any crypto-currency isn't always straightforward. Do you know the cost-basis of every coin you own? Are you tracking the profits and new basis when you spend or sell? Can you work out the best way to identify your trades to optimize your taxes?

Let us do it for you.

#### **OPENING BALANCES** – Purchased Prior To Current Tax Year

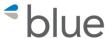

| Tax Year  | 2017 (Premi        | um) 🔻    |         |           |                                                            |                 |                      | Support /    | / Questions |
|-----------|--------------------|----------|---------|-----------|------------------------------------------------------------|-----------------|----------------------|--------------|-------------|
| Tradin    | g Income           | Spending | Opening | Calculate | Reports & Export                                           |                 | Ac                   | ldresses     | Account     |
|           | •                  | •        |         | ,         | ear. Do not include anythir<br>re sold. You should include | ,               | ght, mined or gained | I by other n | neans.      |
| 7 positio | n(s) costing \$4,4 | 57.91    |         |           |                                                            | Import from 201 | 6 Remove Al          | 10 p         | er page ▼   |
| Date/Tir  | ne                 | Source   |         | Coin      | Volume                                                     | Price           | Fees                 |              | Cost Basis  |
| 01/29/2   | )15                | COINBAS  | E       | BTC       | 1.293989                                                   | \$251.3700      | \$0.0000             |              | \$325.27    |
| 04/28/2   | )16                | COINBAS  | E       | BTC       | 1.10256125                                                 | \$453.4900      | \$0.0000             |              | \$500.00    |

#### **Add Positions**

|        | Manual Add |                                         |
|--------|------------|-----------------------------------------|
| Source | mm/dd/yyyy | w many and cost of any coins you owned. |
|        | Source     |                                         |

#### Import CSV

Select one or more comma-separated files from your computer. The files must either contains the following fields or have these names in the header row:

- Date (date of acquisition as yyyy-mm-dd or yyyy-mm-dd hh:mm:ss)
- · Source (optional, source such as Localbitcoins, Gift, Mined)
- Symbol (optional, defaults to BTC or specify BTC, LTC, DASH, etc)
- Volume (number or quantity of coins)
- Price (price per coin, can optionally include currency e.g. \$123.45 or 123.45 USD)

## Manually Add Trades

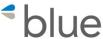

#### Add Trades

| Manually Add Trades: Buys, Sells and Fees Enter the details of any trades as well as any other withdrawal or transaction fees. |
|----------------------------------------------------------------------------------------------------|
| Add Buy / Sell                                                                                                    |
| Add Buy / Sell Enter the details of any trades you have made:                                                                  |
| 01/01/2017 Time                                                                                                    |
| Bitstamp ▼                                                                                                    |
| Buy ▼                                                                                                    |
| BTC ▼                                                                                                    |
| Volume                                                                                                    |
| Enter either the price per coin and any fees                                                                                   |
| \$ ▼ Price                                                                                                    |
| \$ ▼ Fees (optional)                                                                                                    |
| Or, the total cost of the trade                                                                                                |
| \$ ▼ Total cost                                                                                                    |
| Optional memo or note                                                                                                    |
| Add                                                                                                    |

#### **Import Purchases And Sales**

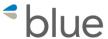

#### Import Trades Follow the instructions below for each exchange where you have traded during the tax year, or choose the General CSV option to upload a comma-separated list of all of your trades. Binance Bitfinex bitFlyer Bitstamp Bittrex BTC-e / WEX CampBX CEX.IO Circle Coinbase Cryptopia Gemini **GDAX**

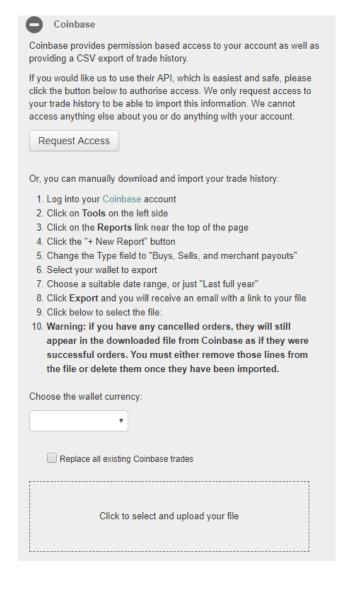

#### Form 8949 Statement

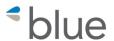

#### **Export To CSV Or Create**

| Trading Income Spending Opening Calculate Reports & Export Addresses Account | Trading | Income | Spending | Opening | Calculate | Reports & Export | Addresses | Account |
|------------------------------------------------------------------------------|---------|--------|----------|---------|-----------|------------------|-----------|---------|
|------------------------------------------------------------------------------|---------|--------|----------|---------|-----------|------------------|-----------|---------|

These are the Sales of Capital Assets that are reported as part of your 1040 Schedule D. Each sale you have made during the tax year is listed along with its cost basis, which is determined from selecting the appropriate coin by the method you chose previously.

| Asset Date Acquired Date Sold Proc CSV  0.111754 BTC 01/29/2015 01/06/2017 Form 8949 Statement  0.112439 BTC 01/29/2015 01/18/2017 TaxACT  0.108075 BTC 01/29/2015 01/28/2017 | •     |
|----------------------------------------------------------------------------------------------------|-------|
| 0.111754 BTC 01/29/2015 01/06/2017 Form 8949 PDF  0.112439 BTC 01/29/2015 01/18/2017 TaxACT  0.108075 BTC 01/29/2015 01/28/2017                                               | Loss  |
| 0.112439 BTC                                                                                                    | \$72  |
| 0.108075 RTC 0.1/20/2015 0.1/28/2017                                                                                                    | \$69  |
|                                                                                                    | \$73  |
| 0.09457 BTC 01/29/2015 02/19/2017 \$100 \$24                                                                                                    | \$76  |
| 0.09459 BTC 01/29/2015 02/19/2017 \$100 \$24                                                                                                    | \$76  |
| 0.25 BTC 01/29/2015 03/13/2017 \$310 \$63                                                                                                    | \$247 |

#### Tax Reporting On Exchanges and Accounting Software

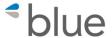

Tax Reporting provided By Exchanges is only usable if client:

- Only Used One Exchange
- Did Not Gift Coins
- Had No Mining Income
- Did Not Transfer Coins To Alternate Wallet

QuickBooks, Xero and Peachtree are not good solutions If Client Is Just Investing In Cryptos

## **Accounting Software & Crypto**

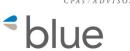

#### Currency decimal places

- QuickBooks Desktop 2
- QuickBooks Online 2
- Xero 2
- SAGE 50 − 2
- SAGE 100 2
- Dynamics Great Plains 2
- Intaact at least 4 decimal places
- Accumatica at least 4 decimal places

## **Error potential**

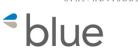

Price of BTC X Quantity of BTC = US\$ Value

$$$7,600 \times .00006 = .46$$
  $$20,000 \times .00006 = 1.20$ 

$$$7,600 \times .0001 = .76$$
  $$20,000 \times .0001 = 2.00$ 

$$$7,600 \times .006 = 45.60 \quad $20,000 \times .006 = 120.00$$

$$$7,600 \times .01 = 76.00 \quad $20,000 \times .01 = 200.00$$

#### QuickBooks - Demonstration of Mining Accounting

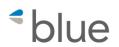

- Download info needed from various exchanges or wallets
  - Transactions
  - Exchange Rates
- Using Excel and Vlookup to add exchange rates to transactions
- Importing into QuickBooks using Transaction Pro Importer

## **Download Mining Activity**

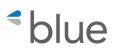

- 1. Determine what type of coins your client is mining. You need to obtain the activity for each coin separately.
- 2. Determine if they are being paid in the same coin as they are mining. It could be that they are mining different coins but getting paid in bitcoin.
- 3. Determine where their mining pool was depositing their mining income to during the year. Find out if it was the same wallet for the whole year. Each coin has a different wallet and the client could have used different wallets for each coin during the year.
- 4. Obtain downloads from their wallets accordingly.

## Use Coinmarketcap.Com To Download Historical Rates For Coin

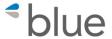

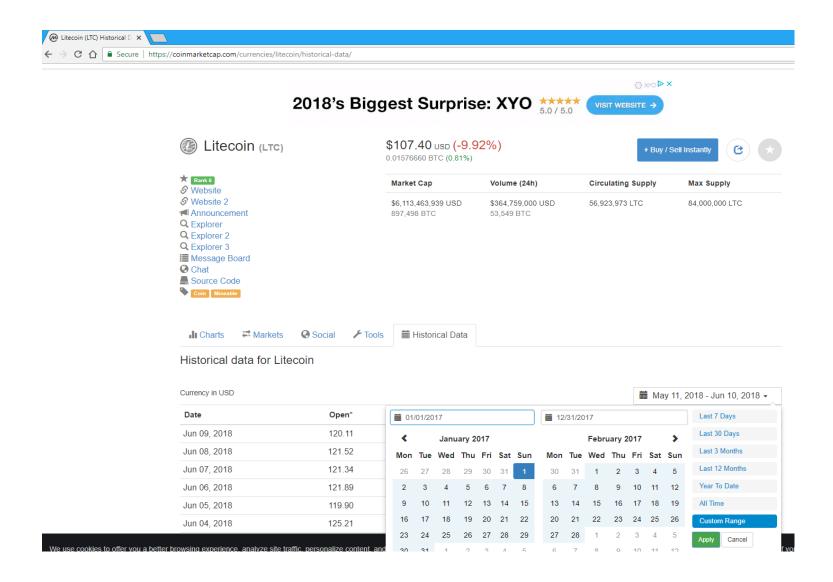

#### CPAS/ADVISORS

### **Create Import File**

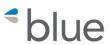

| $\Delta$ | В          | С             | D          | E             | F         | G    | Н      | 1         | J        | K        |
|----------|------------|---------------|------------|---------------|-----------|------|--------|-----------|----------|----------|
| 1        | label      | confirmations | quantity   | timestampOrig | timestamp | curr | rate   | vl exchlo | formula  | value    |
| 2        | Prohashing | 112717        | 0.51137566 | 4/27/2017     | 4/27/2017 | LTC  | 16.022 | 16.022    | 8.193261 | 8.193261 |
| 3        | Prohashing | 112256        | 2.68708839 | 4/28/2017     | 4/28/2017 | LTC  | 15.5   | 15.5      | 41.64987 | 41.64987 |
| 4        | Prohashing | 111416        | 2.24182071 | 4/29/2017     | 4/29/2017 | LTC  | 16.909 | 16.909    | 37.90695 | 37.90695 |
| 5        | Prohashing | 111215        | 2.03951246 | 4/30/2017     | 4/30/2017 | LTC  | 16.84  | 16.84     | 34.34539 | 34.34539 |

| electrum-ltc-history |           |        |        | LTC U  | ISD Histori | cal Data |
|----------------------|-----------|--------|--------|--------|-------------|----------|
| E2                   | 6/1/2017  | 26.5   | 24 777 | 20.6   | 22 011      | 6 NE     |
| .52                  | 5/31/2017 | 24.777 | 23.671 | 25.152 | 21.93       | 4.88     |
| .51                  | 5/30/2017 | 23.624 | 24.789 | 26     | 23.1        | -4.7     |
| .50                  | 5/29/2017 | 24.789 | 22.817 | 25.433 | 21.925      | 8.64     |
| .49                  | 5/28/2017 | 22.817 | 22.069 | 24.978 | 20.6        | 3.29     |
| .48                  | 5/27/2017 | 22.09  | 24.21  | 25.3   | 17.755      | -8.76    |
| .47                  | 5/26/2017 | 24.21  | 27.211 | 29.424 | 23.586      | -10.42   |
| .46                  | 5/25/2017 | 27.027 | 33.579 | 33.99  | 26.06       | -19.51   |
| .45                  | 5/24/2017 | 33.579 | 30.798 | 34.45  | 30.047      | 9.04     |
| .44                  | 5/23/2017 | 30.796 | 24.002 | 30.885 | 23.274      | 28.58    |
| .43                  | 5/22/2017 | 23.951 | 25.61  | 26.236 | 21.713      | -6.44    |

Add the historical rates as a tab to the transaction history file.

Use Vlookup to lookup the exchange rate from the historical rates and add it to the import file. Paste the rate as a value into a separate column.

Calculate the extended value. Paste the amount as a value into a separate column.

#### **VLOOKUP** Formula

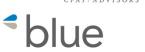

#### =VLOOKUP(+F2,'LTC USD Historical Data'!A:B,2,FALSE)

- F2 is the cell where the date is
- LTC USD HISTORICAL DATA is the Tab where the historical rates are
- A:B are the columns where the table is located.
- 2 means to use the rate in the second column
- FALSE means the date must be an exact match

## Set Up Items In QuickBooks

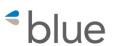

| NAME                              | DESCR: TYPE    | ACCOUNT                  |
|-----------------------------------|----------------|--------------------------|
| ♦ Mining PD BTC                   | Service        | NH PH Income paid in BTC |
| Mining PD LTC                     | Service        | LTC Mining Income PH     |
| <ul> <li>Transfer Fees</li> </ul> | Service        | Bank Service Charges     |
| ◆ BTC Investment                  | Inventory Part | Proceeds BTC             |
| ◆ LTC Investment                  | Inventory Part | Proceeds LTC             |
| ◆ Bank Fees                       | Other Charge   | Bank Service Charges     |
| ♦ Owner Dist                      | Other Charge   | Members Draw             |

#### CPAS/ADVISORS

#### Wash Account

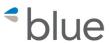

Set up A "dummy" bank account for each coin to use as a Wash Account

| Look for account name or number         | er            |                |         |
|-----------------------------------------|---------------|----------------|---------|
|                                         | Search        | Re <u>s</u> et |         |
| NAME                                    | . ≰ : TYPE    | BAL            | ANCE AT |
| ♦ BitPay                                | Bank          |                | 0.00    |
| ♦ BITPAY CC                             | Bank          |                | 0.00    |
| ♦ BTC                                   | Bank          |                | 0.00    |
| → Coinbase BTC                          | Bank          |                | 0.00    |
| Coinbase LTC                            | Bank          |                | 0.00    |
| ◆ LTC                                   | Bank          |                | 0.00    |
| ♦ Shapeshift                            | Bank          |                | 0.00    |
| <ul> <li>Accounts Receivable</li> </ul> | Accounts Red  | ceivable       | 0.00    |
| ♦ Inventory Asset                       | Other Current | tAsset 6       | ,052.05 |

#### **FIFO Inventory**

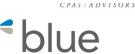

Turn on FIFO inventory if using QuickBooks Enterprise (QBES)
QuickBooks Online automatically uses FIFO
QuickBooks Desktop only uses average cost and is therefore not an option
For this workaround

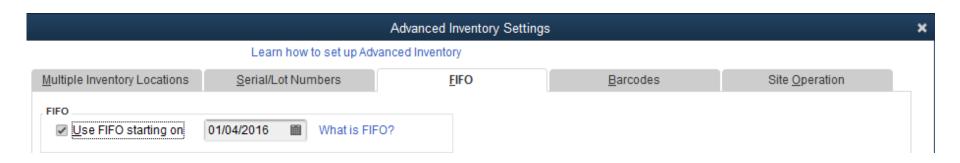

#### CPAS/ADVISORS

### **Importing Transactions**

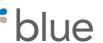

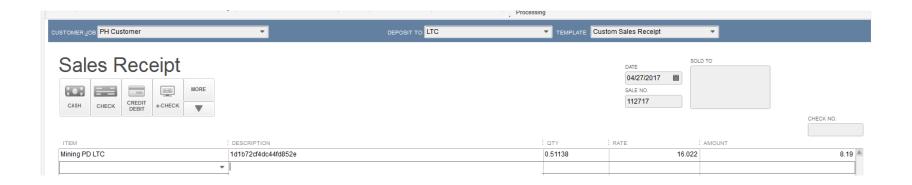

Import the transactions once as sales receipts using the service item and the LTC bank account

#### Transaction Pro Settings for Importing Sales Receipts

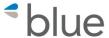

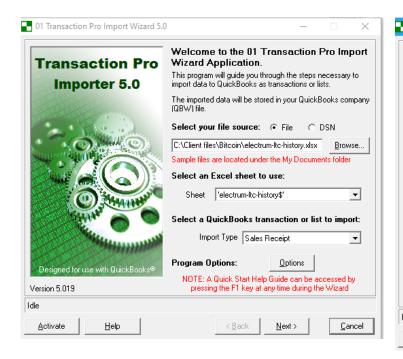

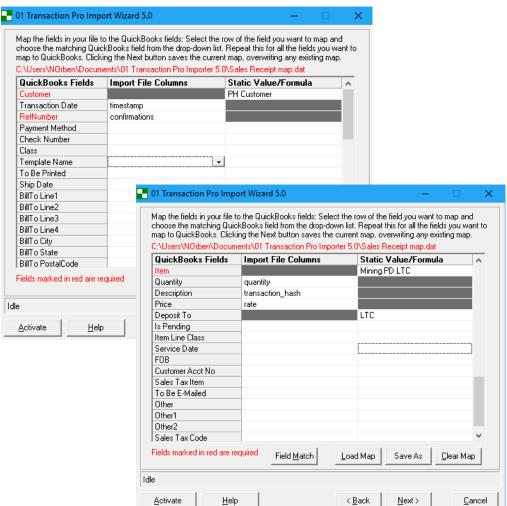

## Import the same transactions again as checks using the inventory item

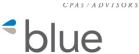

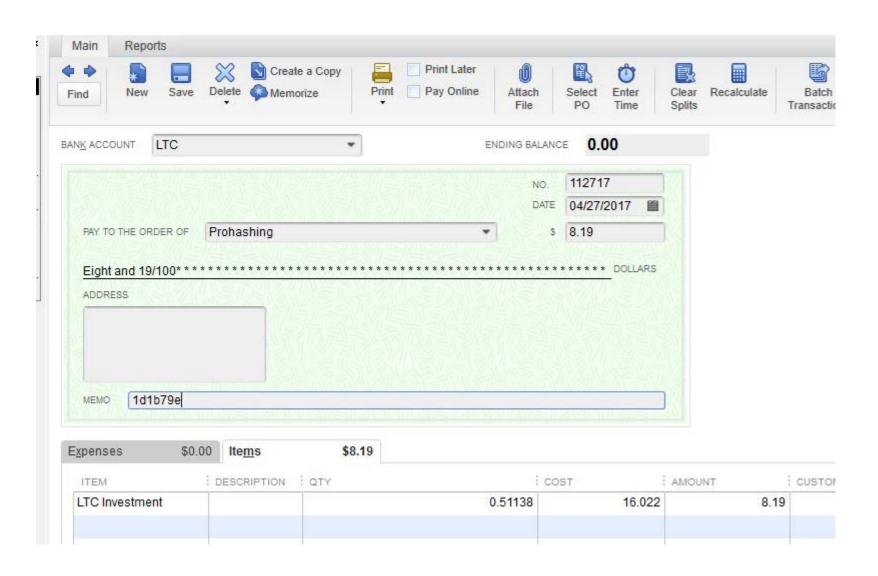

#### What Did We Do?

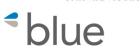

- We recorded the revenue and a deposit to the LTC bank account with the sales receipt
- We recorded the LTC inventory item and reduced the LTC bank account to zero with the check
- This gives us a FIFO Inventory amount for our LTC

#### 1 1

CPAS/ADVISORS

## **Recording Sales Receipts**

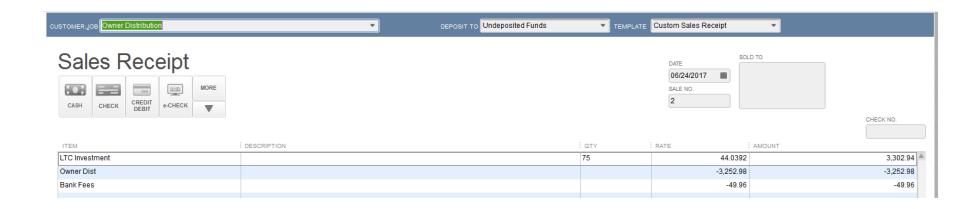

Record a sales receipt to reduce LTC holdings as an owner distribution

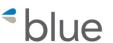

#### **Profit & Loss**

June 24, 2017

|                           | Jun 24, 17 |
|---------------------------|------------|
| ▼ Ordinary Income/Expense |            |
| ▼Income                   |            |
| LTC Mining Income PH      | 22.31      |
| Proceeds LTC              | 3,302.94   |
| Total Income              | 3,325.25   |
| ▼ Cost of Goods Sold      |            |
| Cost Basis LTC            | 2,148.06 ◀ |
| Total COGS                | 2,148.06   |
| Gross Profit              | 1,177.19   |
| ▼ Expense                 |            |
| Bank Service Charges      | 49.96      |
| Total Expense             | 49.96      |
| Net Ordinary Income       | 1,127.23   |
| Net Income                | 1,127.23   |

# Sources of Information about Blockchain and Bitcoin

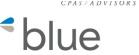

- Udemy -https://www.udemy.com
- IBM https://www.ibm.com/search?lang=en&cc=us
   &q=blockchain
- https://www.coinbase.com/buy-bitcoin
- https://www.coindesk.com
- https://www.cpaacademy.org
- https://www.blockchainresearchinstitute.org
- https://www.womenplusblockchain.com
- YouTube Andreas Antonopoulos

# Questions?

CPAS/ADVISORS

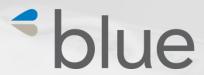